## Klávesnicové zkratky:

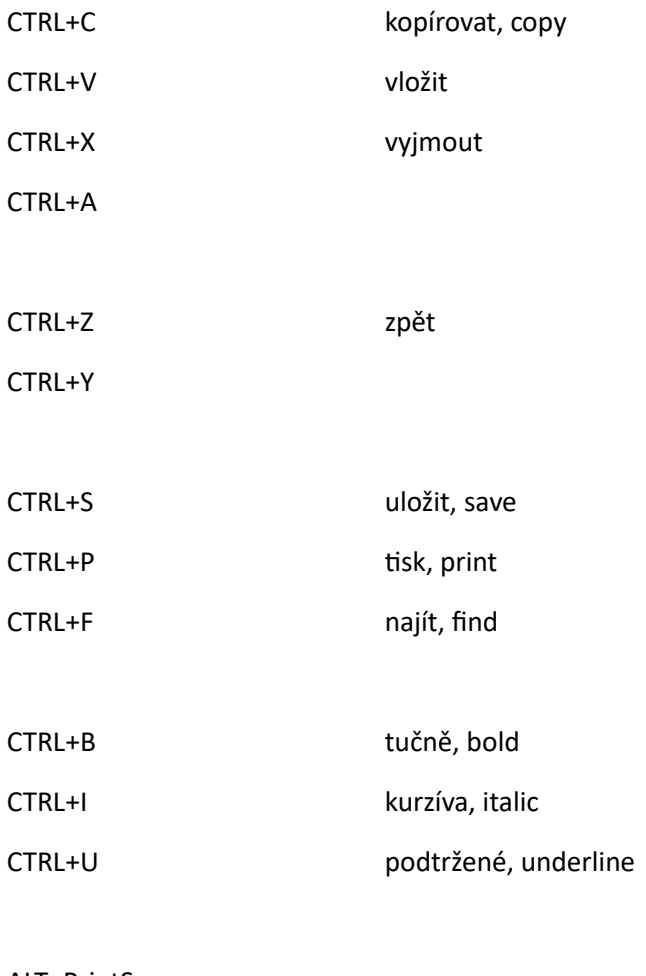

ALT+PrintScreen

## SHIFT+F10

CTRL+ENTER

SHIFT+ENTER

ALT+F4

CTRL+ALT+DELETE

WIN+R

ALT+TAB

CTRL+SHIFT+R